## **Download LINK Oracle 11.2.0.4 For Windows 64**

Jan 1, 2021 If you do require it you can get it from Git/HG here: A: Download here. [STEP 1] Unzip archive and run app\_info/zones/list.sql \$ unzip oracle-database-11.2.0.4.zip \$ sqlplus / as sysdba SQL\*Plus: Release 11.2.0.1.0 Production on Sat Apr 19 13:59:36 2018 Copyright (c) 1982, 2014, Oracle. All rights reserved. Connected to: Oracle Database 11g Enterprise Edition Release 11.2.0.1.0 - 64bit Production With the Partitioning, OLAP, Data Mining and Real Application Testing options SQL> Blackcheeked honeycreeper The black-cheeked honeycreeper (Cyanerpes melanops) is a species of bird in the Dicruridae family. It is found in Angola, Burundi, Democratic Republic of the Congo, Equatorial Guinea, Kenya, Rwanda, Sierra Leone, South Sudan, Tanzania, Uganda, and possibly Burundi. References blackcheeked honeycreeper Category:Birds of East Africa Category:Birds of Sub-Saharan Africa black-cheeked honeycreeper Category:Taxonomy articles created by PolbotQ: How to get route suggestions from a website? I want to fetch route suggestions from a website and have my program compare the suggestions with the my already stored routes and when found match the two routes to get the common route. How can I do this? A: This depends on the website how they stored the routes but it is not so hard. You just need to follow the breadcrumbs back from the routes, find the start route and you're done. The start route might be called an origin. You can think of it as a way to connect routes together. If you add one route to your route list, you should be able to connect the new route to all the others. This approach is a

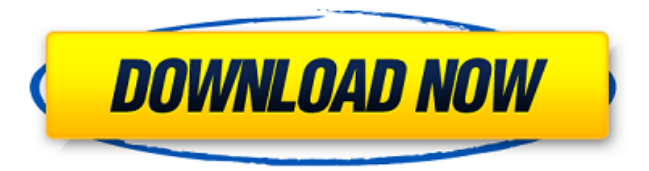

How to View the DBMS Version number? How to view the version number for Oracle Database What is the reason of not having access to read the system parameters? How to download Oracle Database 11g How to download Oracle Database 11g Service Pack 4 (11.2.0.4) Download the 11.2.0.4 version of Oracle Database on Windows. It is good idea to run this Oracle upgrade on a development server. . A: What is the use of Oracle client? The use of Oracle client, is a client-server architecture database technology where the data and databases are remotely stored. There are two types of clients available for to read the database: Native Database Access ODBC Database Driver What is the reason of not having access to read the system parameter? While installing Oracle, you need to specify the path of system parameters. These are the following locations: c:\windows\system32\config\systemprofile\ c:\windows\system32\config\system c:\windows\system32\config\system.2k\ c:\windows\system32\config\system.2l\ While this is not a process which can be done by an end user, it is a good practice to do so, the list of system parameters can be found here. How to download Oracle Database 11g The following is the link to download the 11g version. How to download Oracle Database 11g Service Pack 4 (11.2.0.4) The following link to download the 11.2.0.4 version of Oracle Database. What is the reason of not having access to read the system parameter? An error like the one shown below might occur. UNEXPECTED\_EXCEPTION: ORA-19279: not a valid system parameter, expected: PDB\_TEMP\_PACKAGE Disable Active Trace to Access Server Parameters To be able to access these parameters, you need to disable active trace first. To do this, open SQL Plus on the console and execute the following commands: 570a42141b

## [VanDyke SecureCRT V7.1.1.264 Incl Crack Key \[TorDigger\] Serial Key Keygen](https://wakelet.com/wake/TU-BoMKnwrXuwSSjUBRDC)

[bios agent plus full cracked torrent](http://aeptel.com/wp-content/uploads/2022/06/fotiran.pdf) [Dados Eprom Tv Ph29mss](https://weycup.org/wp-content/uploads/2022/06/Dados_Eprom_Tv_Ph29mss.pdf) [Manuel Ossorio Diccionario Juridico Pdf 34](https://misasgregorianas.com/manuel-ossorio-diccionario-juridico-pdf-34-better/) [Ratiborus KMS Tools 01.07.2018 Portable](https://wilsonvillecommunitysharing.org/ratiborus-kms-tools-01-07-2018-portable/) [Login Y Password Para Virtual Dj](https://grandvenetianvallarta.com/login-y-password-para-virtual-dj-hot/) [Bpm Studio 4.9.9.4 Full 11 valentina apariencia](https://wakelet.com/wake/Vi5RvR8kJpE5mBrMCbMq7) [Habitos Del Corazon Robert Bellah Pdf 13](http://dichvuhoicuoi.com/habitos-del-corazon-robert-bellah-pdf-13/) [Open Source Barcode Label Printing Software](https://buzznewstime.com/open-source-barcode-label-printing-software-hot/) [Selection Professional 20 Free Download Hettich](https://alexander-hennige.de/2022/06/09/selection-professional-20-free-download-new-hettich/) [Close Combat The Longest Day Serial Number Free](https://myrealex.com/upload/files/2022/06/9Dfabbbrc81lkKhaZNIl_09_ebb8f3d9d2dbc646ad77b6bbd5aca0f9_file.pdf) [delphi ds150 software download](https://scent-line.com/wp-content/uploads/2022/06/makagin.pdf) [Metin2 Switch Bot V3 By Padmak 51](https://darblo.com/wp-content/uploads/2022/06/amadfad.pdf) [AutoCAD LT 2009 32 Bit X86 English Keygen](https://www.aussnowacademy.com/autocad-lt-2009-32-bit-x86-english-keygen/) [Dragon Ball Z Raging Blast 2 Pc Download Utorrent](http://www.vxc.pl/?p=8707) [Detroit Diesel Diagnostic Link 7.03 Keygen](https://wildbienenbox.de/wp-content/uploads/2022/06/Detroit_Diesel_Diagnostic_Link_703_Keygen.pdf) [usbmultiboot10cmddownload](http://www.kitesurfingkites.com/wp-content/uploads/usbmultiboot10cmddownload.pdf) [rk dhawan engineering drawing pdf download](http://unitewomen.org/wp-content/uploads/2022/06/amaljan.pdf) [t splines rhinoceros 5 crack](https://it-labx.ru/wp-content/uploads/2022/06/BlackTeknology_T_Splines_For_Rhino_5_Crack.pdf) [aquachem software crack free download](https://bastakiha.ir/wp-content/uploads/2022/06/Aquachem_Software_Crack_High_Quality_Free_Download.pdf)